# **Kuratoryjny Konkurs Informatyczny dla uczniów gimnazjum województwa pomorskiego – finał wojewódzki**

Marzec 2015

# CZĘŚĆ TEORETYCZNA CZAS PRACY: 30 MINUT

Instrukcja dla ucznia:

- 1. Sprawdź, czy Twój test zawiera 5 stron i wszystkie polecenia są wyraźnie wydrukowane. Ewentualny brak lub nieczytelność zgłoś przedstawicielowi Wojewódzkiej Komisji Konkursowej.
- 2. Na stronie tytułowej wprowadź swój kod ucznia. Powtórz go na dole każdej kolejnej strony.
- 3. W zadaniach zamkniętych tylko jedna odpowiedź jest poprawna zaznacz ją kółkiem. Jeżeli popełniłeś błąd, przekreśl zaznaczenie krzyżykiem i zaznacz poprawną odpowiedź kółkiem. Jeżeli chcesz wrócić do poprzedniej odpowiedzi, przekreśl krzyżykiem zaznaczenie i przy poprzednio anulowanej napisz "Poprawna". Pamiętaj, że po wykonaniu tego kroku nie możesz już anulować swojej odpowiedzi.
- 4. W zadaniach otwartych odpowiedź podawaj w sposób czytelny i w miejscu na to przeznaczonym. Odpowiedzi nieczytelne i poza wyznaczonym miejscem mogą zostać ocenione na 0 puktów.
- 5. Każde pytanie ma podaną punktację łącznie jest do zdobycia 20 punktów.
- 6. Brudnopis znajduje się pod ostatnim zadaniem na ostatniej stronie. Zapis w nim nie podlega ocenie.
- 7. **W trakcie pracy nie wolno korzystać z kalkulatora ani innych urządzeń tele-informatycznych!**

*Powodzenia* 

*Organizatorzy: Kuratorium Oświaty w Gdańsku Gimnazjum im. św. Jana de La Salle w Gdańsku*

*Patroni: Wydział Elektroniki, Telekomunikacji i Informatyki Politechniki Gdańskiej*

> *Sponsorzy: Intel Technology Poland Gdańsk*

*Kod ucznia:*

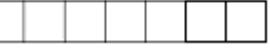

**1. (2 punkty) Poniżej znajduje się procedura rysunek zapisana w języku LOGO. Twoim zadaniem jest narysować figurę, która powstanie w wyniku wywołania jej w postaci: rysunek 100 3**

**Uwaga: przyjmij bok o długości 100 jako odcinek o długości ok. 1 cm. Początkowa pozycja żółwia jest ustalona (w lewym dolnym rogu w górę). Rysunek powinien być czytelny i wyraźny.**

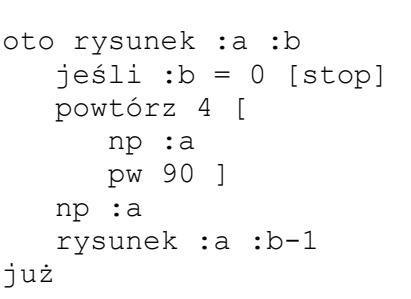

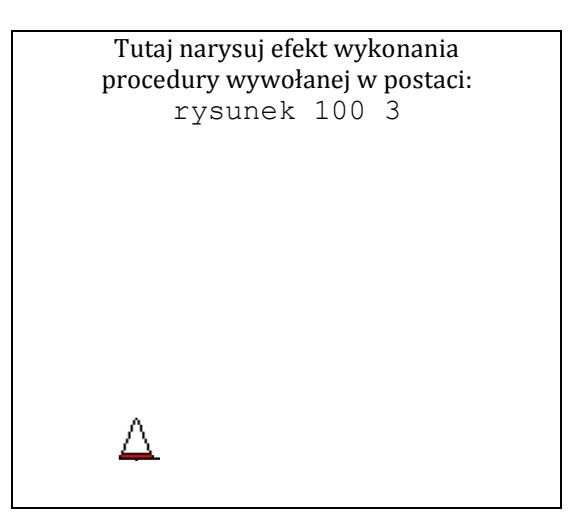

**2. (2 punkty) Montażysta kładzie okablowanie sieciowe w szkole. Kabel, który łączy przełącznik: z pierwszym komputerem ma długość 1 metra, z drugim komputerem – 2 metry, z trzecim komputerem – 3 metry, itd. Odległości między komputerami są stałe i wynoszą 1 metr, a inne odległości możemy pominąć. Ile metrów kabla zostanie zużytych do połączenia 50 komputerów z tym samym przełącznikiem?**

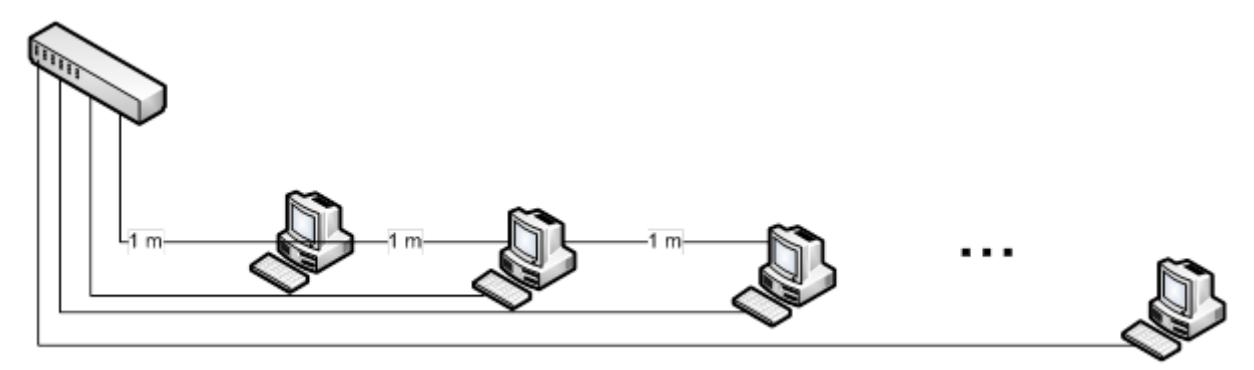

*Poglądowy schemat sieci komputerowej*

Odpowiedź: Do połączenia 50 komputerów z przełącznikiem potrzeba …….……..…. metrów kabla**.**

**3. (2 punkty) Niech** *n* **i** *k* **będą liczbami naturalnymi. Symbol** *n k* **oznacza** *k-krotne* **mnożenie elementu** *n* **przez siebie, np. 23=2\*2\*2=8. Na górze następnej strony znajduje się schemat blokowy algorytmu obliczającego wynik działania** *n k* **wraz z dwoma blokami o numerach 1 i 2, których instrukcji brakuje. Twoim zadaniem jest je podać.**

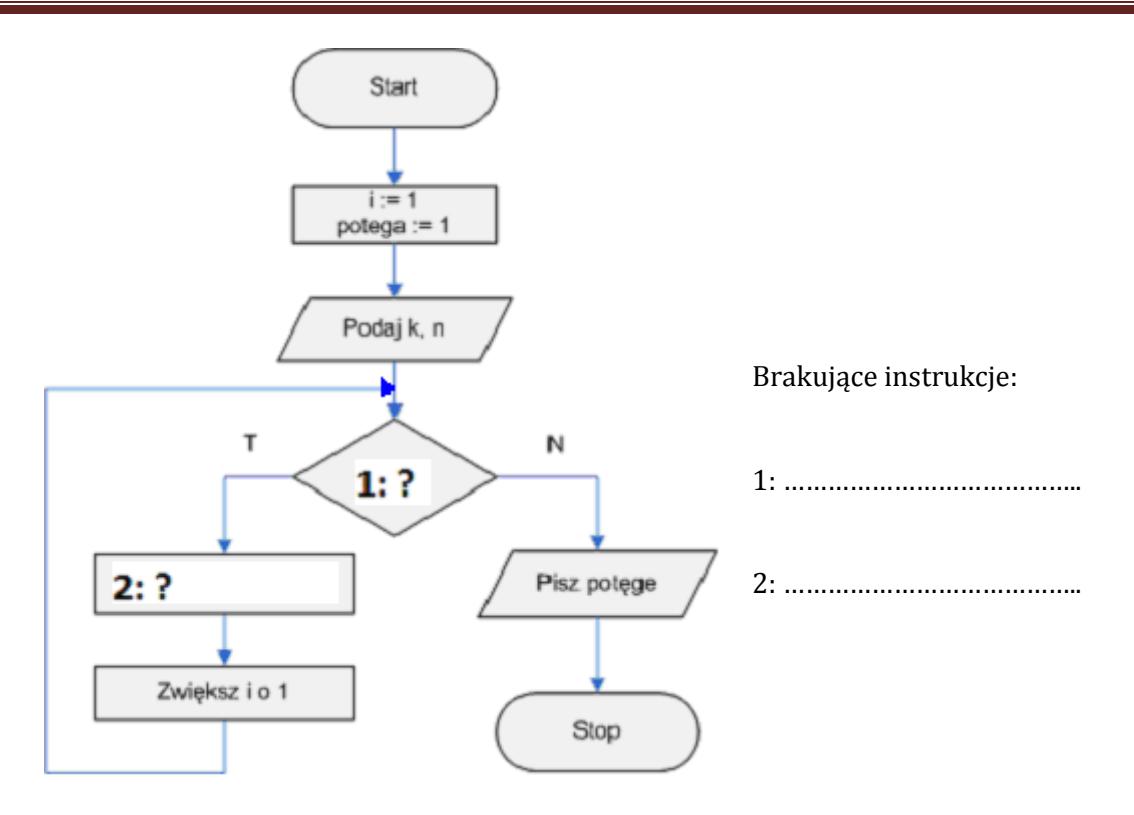

### **4. (2 punkty) Na rysunku poniżej wybierz (otocz) nazwy właściwych protokołów:**

- a) Protokół komunikacyjny, który służy do przekazywania wiadomości z klienta pocztowego do serwera pocztowego
- b) Protokół komunikacyjny, który służy do pobierania wiadomości z serwera pocztowego do klienta pocztowego

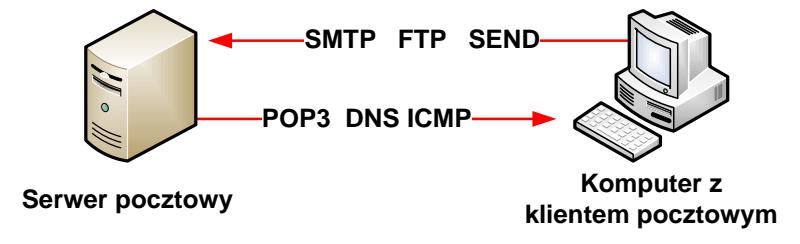

- **5. (1 punkt) Które z poniższych technologii i standardów nie umożliwia łączności bezprzewodowej?**
	- A. Bluetooth B. IrDA C. USB D. Wi-Fi
- **6. (1 punkt) Obecnie najnowsze procesory są produkowane o wymiarze technologicznym wyrażonym w nanometrach (symbol** *nm***). Jaką część metra stanowi 1 nanometr?**
	- A. 1 *nm* = 10<sup>-3</sup> metra B. 1 *nm* = 10<sup>-6</sup> metra
	- C.  $1 \text{ nm} = 10^{-9} \text{ meta}$  D.  $1 \text{ nm} = 10^{-12} \text{ meta}$

**7. (2 punkty) Na pewnej stronie internetowej znajduje się tzw. kalkulator prędkości pobierania. Chcesz sprawdzić, po jakim czasie pobierzesz plik o rozmiarze 100 MB (megabajtów) z prędkością 1 Mbs (megabitów na sekundę). Jakie liczby powinien pokazać kalkulator?**

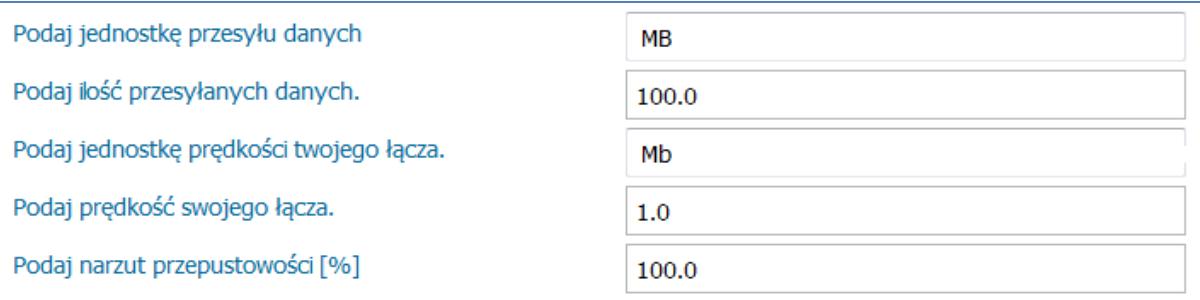

*Rysunek ze strony internetowej z kalkulatorem prędkości pobierania*

Odpowiedź: ……………….. godzin, ……………….. minut, ……………….. sekund.

#### **8. (1 punkt) Grafika rastrowa:**

- A. jest powszechnie stosowana w zdjęciach z aparatów cyfrowych.
- B. opisuje obraz za pomocą figur matematycznych.
- C. nie traci na jakości podczas znacznego, wielokrotnego powiększania obrazu.
- D. jest inaczej nazywana grafiką obiektową.
- **9. (1 punkt) Instrukcja pętli można być wyrażona w językach programowania (m. in. Pascal/C/C++/Logo) na wiele sposobów. Która z poniższych instrukcji nie jest instrukcją pętli?**
	- A. for B. if C. while D. powtórz

#### **10. (1 punkt) Drukarka, która wykorzystuje pojemniki z tonerem, to drukarka:**

A. Atramentowa B. Igłowa C. Laserowa D. Sublimacyjna

## **11. (1 punkt) W systemie operacyjnym** *Windows***, usunięcie pliku z Kosza Systemowego oznacza, że:**

- A. plik został nieodwracalnie usunięty z dysku twardego komputera.
- B. plik otrzymał nowe rozszerzenie \*.tmp.
- C. informacja o pliku została usunięta z systemu plików, np. FAT lub NTFS.
- D. plik został umieszczony w folderze RECYCLE.BIN, który znajduje się na dysku C:.

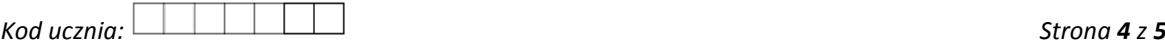

**12. (2 punkty) Formuła =LOS() zapisana w arkuszu kalkulacyjnym zwraca liczbę rzeczywistą większą lub równą zero i mniejszą niż 1. Jaką należy wpisać formułę z wykorzystaniem funkcji LOS(), aby została wylosowana liczba: większa lub równa 2 i mniejsza od 10?**

Odpowiedź: ………………..………………..……………………………………………………….

**13. (1 punkt) Szyfr Cezara jest to technika szyfrowania polegająca na zastąpieniu jednej litery inną – oddaloną o stałą pozycję w alfabecie, najczęściej jest to przesunięcie wynoszące 3 litery.**

Alfabet: A B C D E F G H I J K L M N O P Q R S T U V W X Y Z Szyfr: D E F G H I J K L M N O P Q R S T U V W X Y Z A B C

Przykład: Tekst jawny: KONKURS Tekst zaszyfrowany: NRQNXUV

#### **Jaki był tekst jawny, jeśli po zaszyfrowaniu go otrzymaliśmy wyraz BAJT?**

A. EDMW B. YXGQ C. TJAB D. Żadna z odpowiedzi obok nie jest prawidłowa

**14. (1 punkt) Ile miejsca na dysku zajmie 1-minutowy plik dźwiękowy w formacie WAV bez kompresji, który został zapisany z parametrami: 44100 Hz, 16 bitów, stereo?**

A. mniej niż 1 MB B. między 1 a 2 MB C. ok. 10 MB D. ok. 80 MB

#### **BRUDNOPIS**

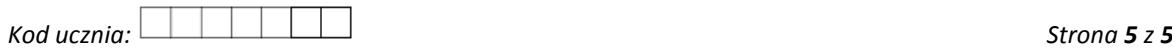